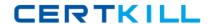

# **Extreme Networks EW0-200**

# Extreme Networks EW0-200 Extreme Networks Associate (ena)

**Practice Test** 

Version 1.1

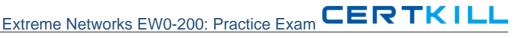

In RIP, poison reverse processing means that:

- A. A route is advertised as unreachable to the interface from which it was learned.
- B. None of these.
- C. Traffic whose source interface does not match the routing table is black holed.
- D. A route is not advertised to the interface from which it was learned.

Answer: A

#### **QUESTION NO: 2**

In spanning tree algorithm, the switch with the \_\_\_\_\_ is elected as the root bridge.

- A. lowest numerical bridge ID
- B. most number of active ports
- C. None of these
- D. highest numerical bridge ID

Answer: A

#### **QUESTION NO: 3**

In a Summit 5i switch, a MAC address must be configured for each physical port before routing can be configured.

A. TRUE

B. FALSE

**Answer: B** 

#### **QUESTION NO: 4**

Which CLI command will remove the IP address that has been assigned to the default VLAN?

- A. unconfig default ipaddress
- B. disable default ipaddress
- C. config default unconfig ipaddress
- D. config default delete ipaddress

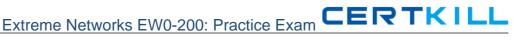

Answer: A

# **QUESTION NO: 5**

In ExtremeWare user account names and VLAN names share the same name space. Therefore a user named efault?cannot be created.

A. TRUE

B. FALSE

Answer: A

# **QUESTION NO: 6**

There are two types of the Ethernet protocol, Ethernet2 developed by DIX and 802.3 developed by the IEEE.

A. TRUE

B. FALSE

Answer: A

# **QUESTION NO: 7**

When multiple VLANs need to be configured on one physical port, all these VLANs must be configured with a tag.

A. TRUE

B. FALSE

Answer: B

#### **QUESTION NO: 8 CORRECT TEXT**

What CLI command is used to show the port membership of only VLAN default? Your answer >

Answer: SHOWVLANDEFAULT

#### **QUESTION NO: 9 CORRECT TEXT**

|                                                                                                    | Atteme Networks LVV0-200. I factice LXam                                   |
|----------------------------------------------------------------------------------------------------|----------------------------------------------------------------------------|
| You would use the                                                                                                    | CLI command to turn off ECMP. Your answer >                                |
| Answer: DISABLEIPROUTE                                                                                                    | SHARING                                                                    |
| QUESTION NO: 10 CORRE                                                                                                    | CT TEXT                                                                    |
| The CLI esettings of domain S1 only.                                                                                                    | command is used to view Spanning Tree Protocol configuration Your answer > |
| Answer: SHOWS1                                                                                                    |                                                                            |
| QUESTION NO: 11                                                                                                    |                                                                            |
| Which of the following protoc                                                                                                    | col filter/s is/are predefined in ExtremeWare?                             |
| A. TCP B. OSPF C. NETBIOS D. All of these                                                                                                    |                                                                            |
| Answer: C                                                                                                    |                                                                            |
| QUESTION NO: 12                                                                                                    |                                                                            |
| Which CLI command would network?                                                                                                    | you use to create a blackhole route that blocks traffic to the 10.0.0.0/8  |
| <ul><li>A. None of these.</li><li>B. config blackhole iproute a</li><li>C. config iproute add 10.0.0.</li><li>D. config iproute add blackhole</li></ul> | .0/8 blackhole                                                             |
| Answer: D                                                                                                    |                                                                            |
|                                                                                                    |                                                                            |

What is a CP SYN?request?

- A. A request from a TCP client to synchronize an FTP session
- B. A request from a TCP station to establish a TCP session to another station

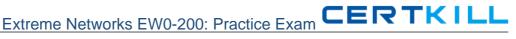

- C. TCP client to server keep-alive
- D. A request from a TCP server to re-send telnet data

Answer: B

# **QUESTION NO: 14**

The CLI command: ?7KH&/,FRPPDQGshow s0?and the CLI command ?"DQGWKH&/,FRPPDQGshow stpd s0?will display the same result.

A. FALSE

B. TRUE

**Answer: B** 

# **QUESTION NO: 15**

The RFC 1918 describes the use and benefits of IP address space for private Internets. The following IP address 172.16.280.4/24 can be considered as a valid private IP address.

A. TRUE

B. FALSE

Answer: B

#### **QUESTION NO: 16**

In OSPF, a router whose interfaces are all in the same area is called an OSPF router type:

- A. All of these
- B. Internal Router
- C. ABR
- D. ASBR

**Answer: B** 

#### **QUESTION NO: 17**

When a bridge receives an Ethernet frame with an unknown destination MAC address, what does it do?

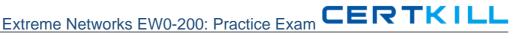

- A. Floods the Ethernet frame to all other ports.
- B. Set the egress ports in forwarding mode.
- C. Set the egress ports in learning mode.
- D. Disable the ingress Ethernet port.

Answer: A

#### **QUESTION NO: 18**

Which routing solution in IP RIP prevents loop problems by sending a hop count of 16?

- A. triggered updates
- B. split horizon
- C. ECMP
- D. poison reverse

**Answer: D** 

#### **QUESTION NO: 19**

The modular BlackDiamond 6804 switch supports the following legacy WAN modules? (Choose all three that apply)

- A. 4-port SONET/SDH OC-3/STM-1 ATM
- B. 2-port SONET/SDH OC-12c/STM-4PoS
- C. 16-port SONET/SDH T3/E3 PoS/ATM
- D. 4-port SONET/SDH OC-3c/STM-1PoS

Answer: A,B,D

# **QUESTION NO: 20**

How would you create a VLAN named corporate using the CLI command?

- A. enable vlan corporate
- B. createvlan corporate
- C. config vlan corporate
- D. None of these.

Answer: B

When you type in the history command, the switch will show you the previous 49 commands. Using the arrow up/down key you can retrieve such a command.

A. FALSE

B. TRUE

**Answer: B** 

#### **QUESTION NO: 22**

What is the maximum number of simultaneously active protocol filters in the switch for all ?based Extreme switch products?

A. 15

B. 7

C. None of these

D. 14

Answer: A

#### **QUESTION NO: 23**

Which CLI command would you use to configure VLAN corporate with a tag value of 100?

A. config vlan corporate add 100 tag

B. config vlan corporate tag 100

C. config vlan corporate create tag 100

Answer: B

#### **QUESTION NO: 24**

In an Extreme switch, if MAC address learning is disabled on a port, no traffic destined to a permanent MAC address matching that port number will be forwarded, not even broadcast traffic.

A. FALSE

B. TRUE

Answer: A

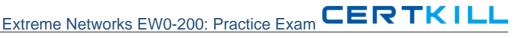

Broadcast frames are the only type of frames that may flood across VLANs.

A. TRUE

B. FALSE

Answer: B

#### **QUESTION NO: 26**

What VLAN types are supported in ExtremeWare?

- A. Protocol-based VLAN
- B. 802.1Q tagged VLAN
- C. MAC-based VLAN
- D. All of these

Answer: D

#### **QUESTION NO: 27**

Which of the following CLI command line statements will configure an IP address on the default VLAN?

- A. config vlan default xnetid 192.168.1.1 255.255.255.0
- B. enable vlan default xnetid 192.168.1.1/24
- C. enable vlan default ipaddress 192.168.1.1 255.255.255.0
- D. config default ipaddress 192.168.1.1/24

Answer: D

**QUESTION NO: 28** 

How would you stop a scheduled configuration download from happening? Use the CLI command:

- A. cancel configuration download
- B. delete configuration download
- C. configuration download cancel
- D. download configuration cancel

**Answer: D** 

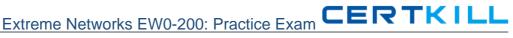

An OSPF router type whose interfaces connect to two or more Autonomous Systems is called:

- A. None of these
- B. ABR
- C. Internal Router
- D. BDR

Answer: A

# **QUESTION NO: 30**

Which CLI command would you use to add a VLAN to a newly created STPD s1?

- A. config stpd s1 add vlan <vlan>
- B. config s1 stpd add vlan <vlan>
- C. config s1 add stpd vlan <vlan>
- D. config stpd add s1 vlan <vlan>

**Answer: A** 

#### **QUESTION NO: 31**

A newly-created VLAN has no member ports, is untagged, and uses protocol filter ny?until one configures it otherwise.

- A. FALSE
- B. TRUE

**Answer: B** 

# **QUESTION NO: 32**

When the CLI command: show stpd, shows that the switch root bridge and bridge ID are the same, the switch is:

- A. None of these.
- B. The root bridge.

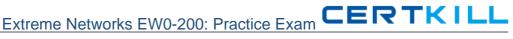

- C. Not participating in spanning tree.
- D. Designated bridge.

Answer: B

#### **QUESTION NO: 33**

What command would you use to add a new SNMP read-write community string called u.nt.b9?on your switch?

- A. config snmp community readwrite eu.nt.b9
- B. createsnmp readwrite community eu.nt.b9
- C. config snmp add community readwrite eu.nt.b9
- D. createsnmp add readwrite community eu.nt.b9

Answer: C

# **QUESTION NO: 34**

Using RIP, how can you clear the IP routing table on a switch?

- A. Cleariproute
- B. Clearipfdb
- C. Cleariparp
- D. Disable RIP / Enable RIP

**Answer: D** 

#### **QUESTION NO: 35**

There are no collisions occurring on a stable full duplex Fast Ethernet connection.

A. TRUE

B. FALSE

Answer: A

#### **QUESTION NO: 36**

When changing the password for John Doe management account, using the CLI command: config account johndoe password <cr>, you will be asked to enter the password twice.